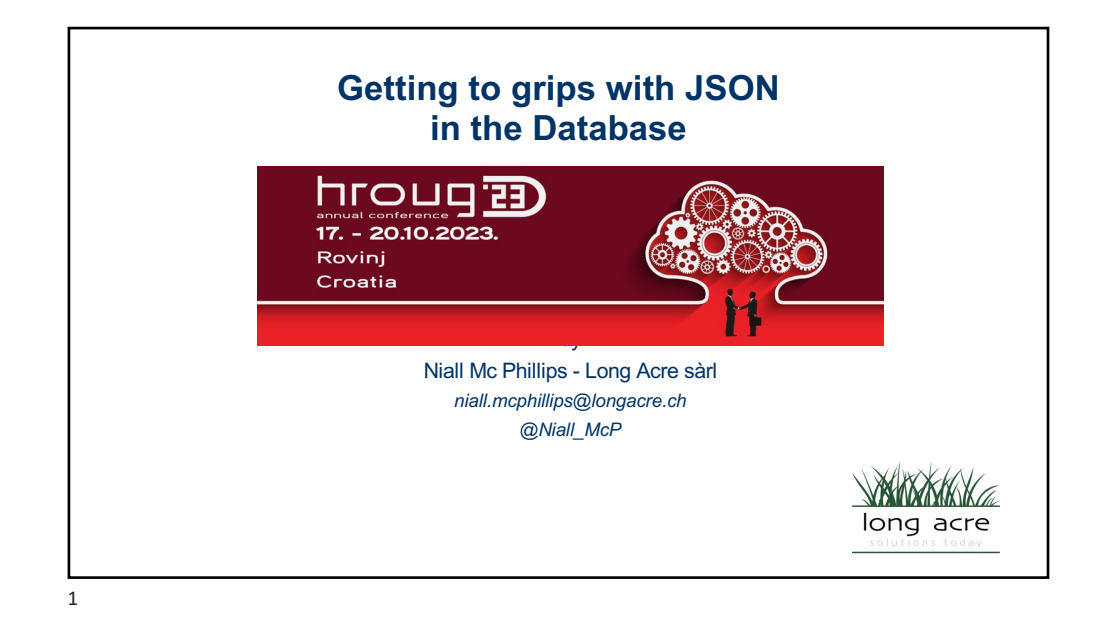

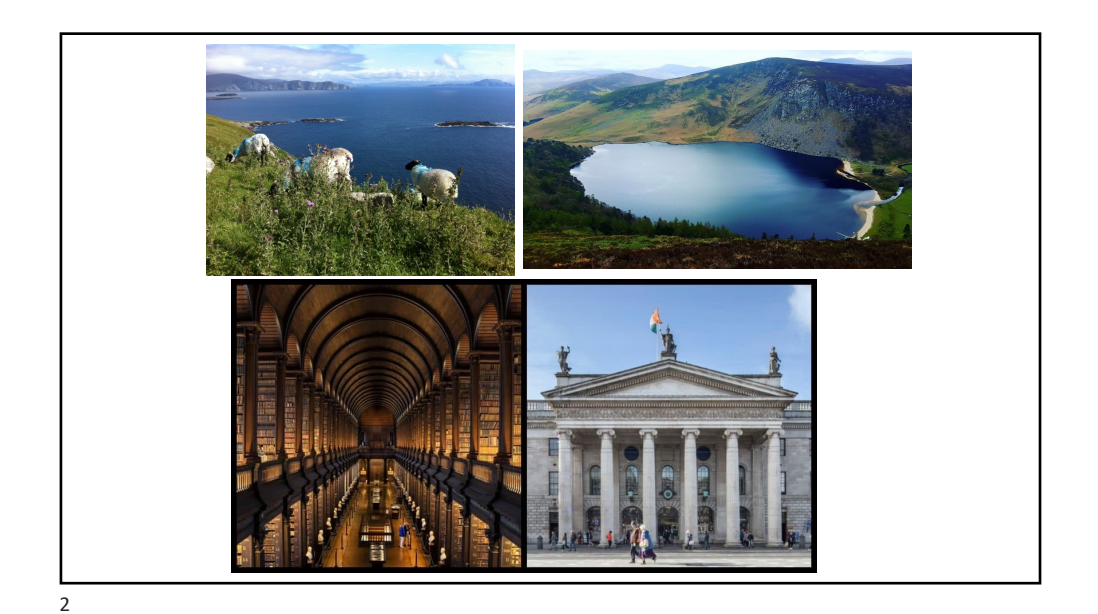

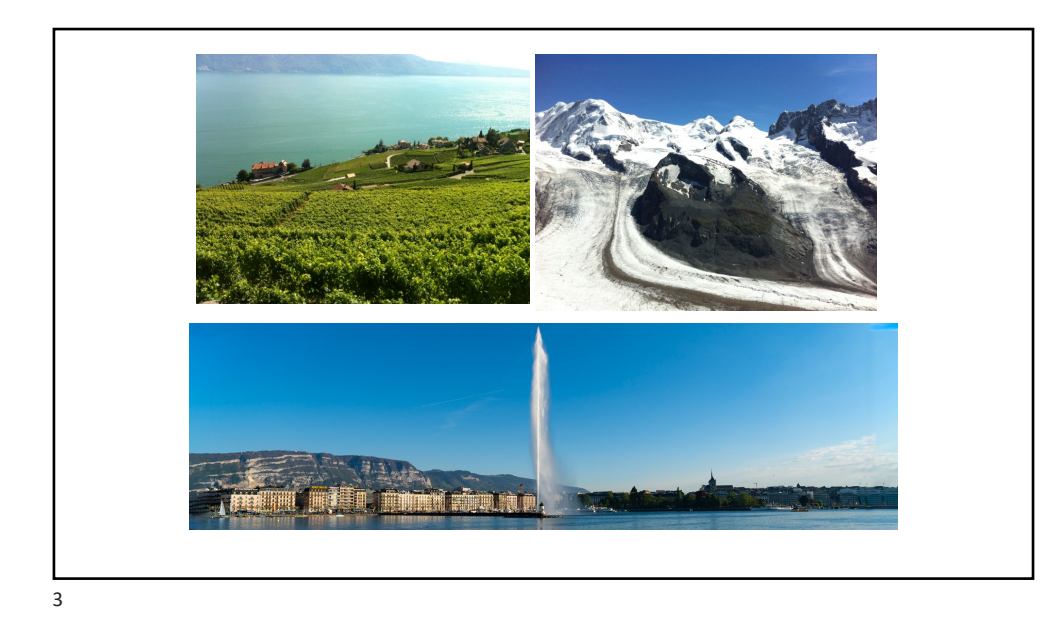

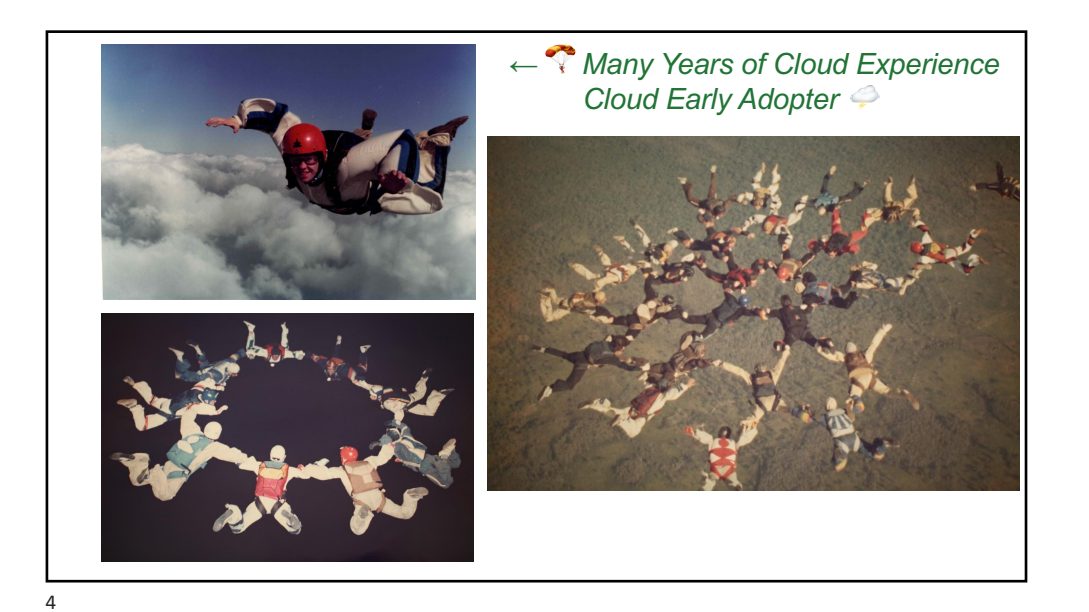

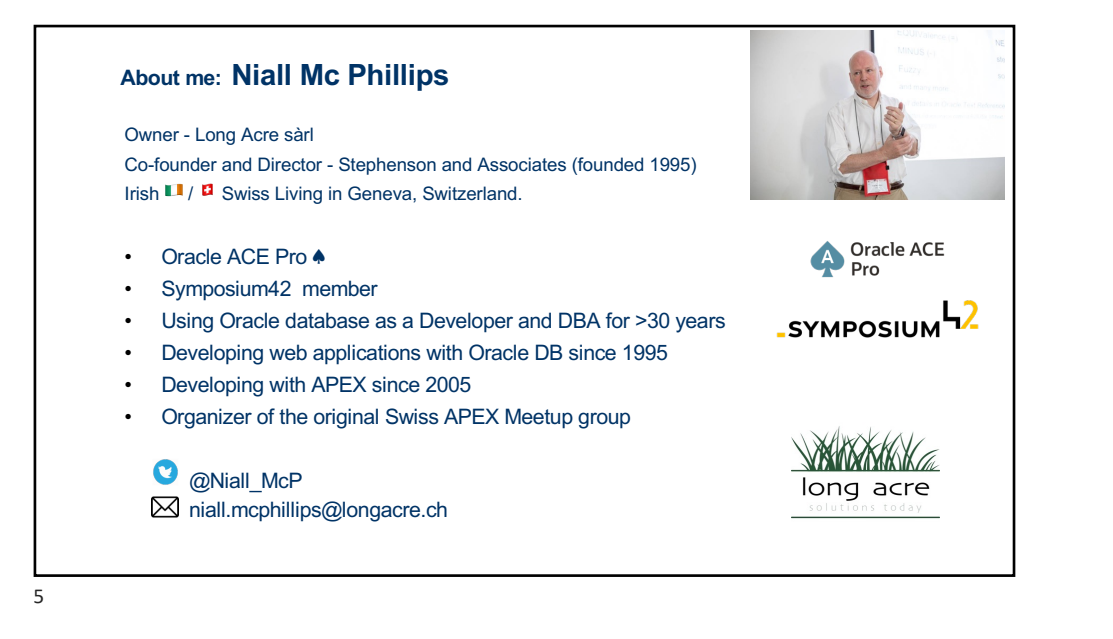

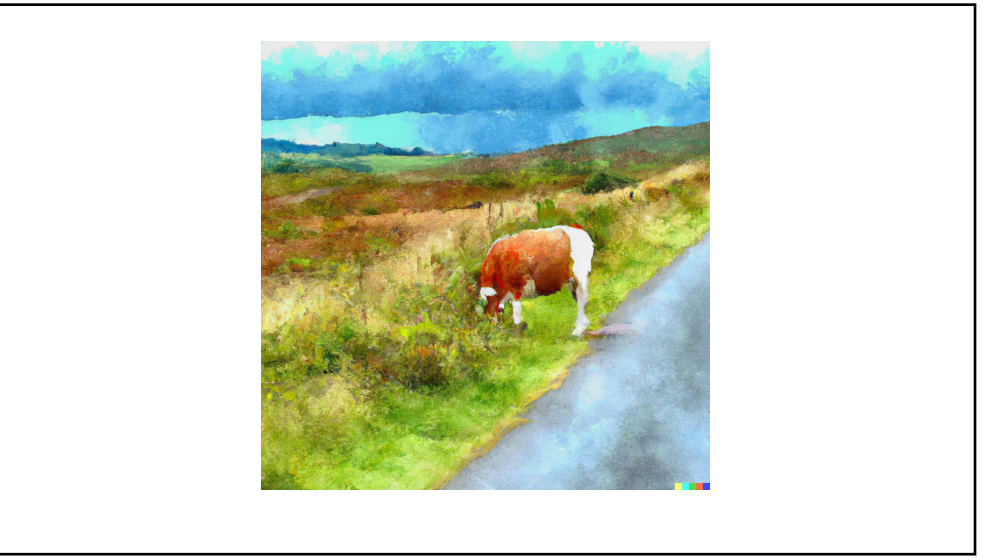

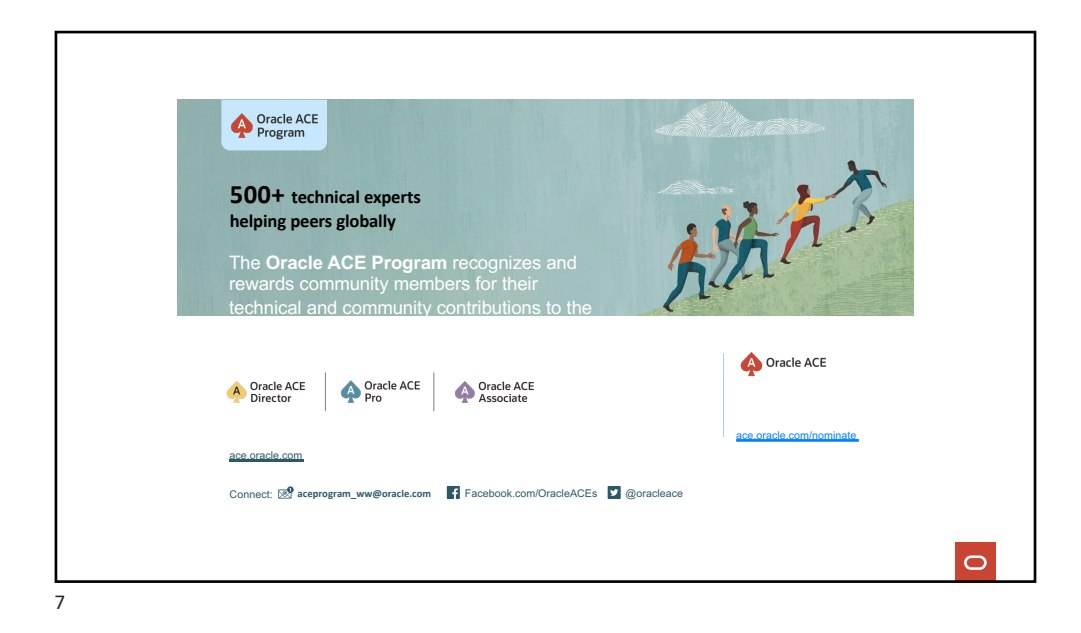

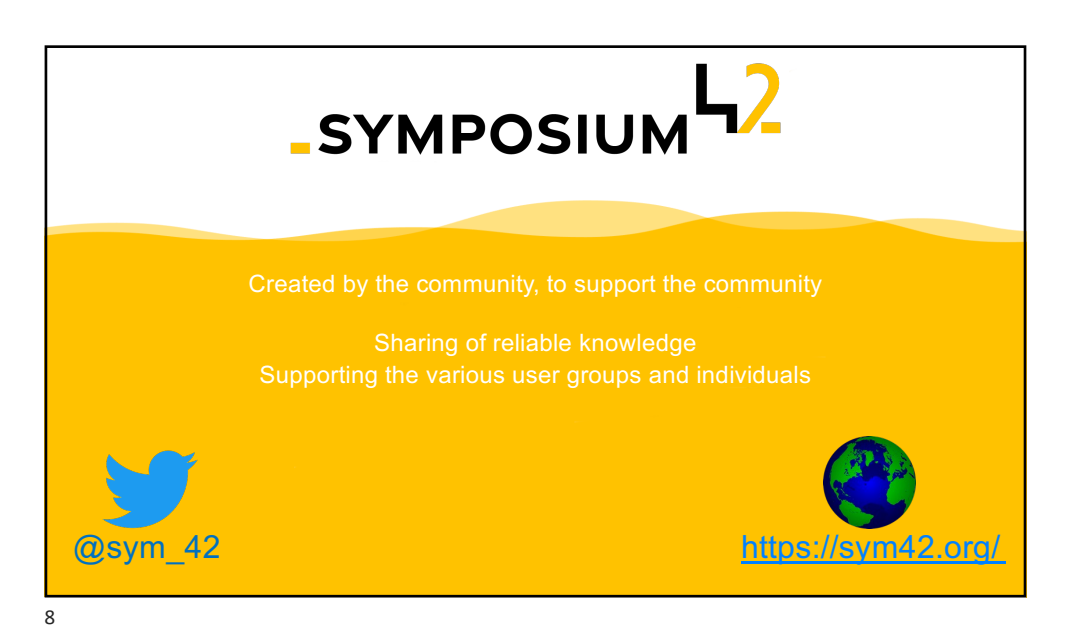

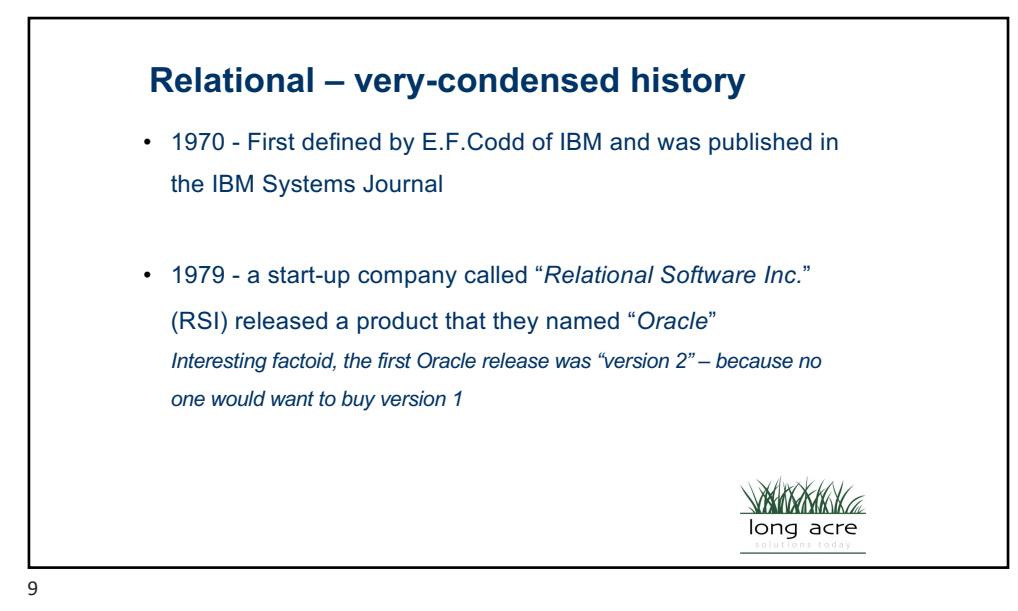

**Relational - Normalisation** Let's start with a list of data representing short-term apartment rentals **Apartments** Address Description Landlord Landlord phone Landlord Currency Price / e-mail week Amenities 21 Rue du Saut blah, blah D. Jepp 022 678 4322 d.jepp@ap CHF 980 Wifi t.ch Kitchen Balcony 62 Rue du Pirate blah, blah D. Jepp 022 678 4322 d.jepp@ap t.ch 1480 Wifi Kitchen Garden 42 Rue des Caraïbes blah, blah M. Curphy 01 78 43 m.curphy CHF 520 Wifi 22 56 @xyz.ch Kitchenette

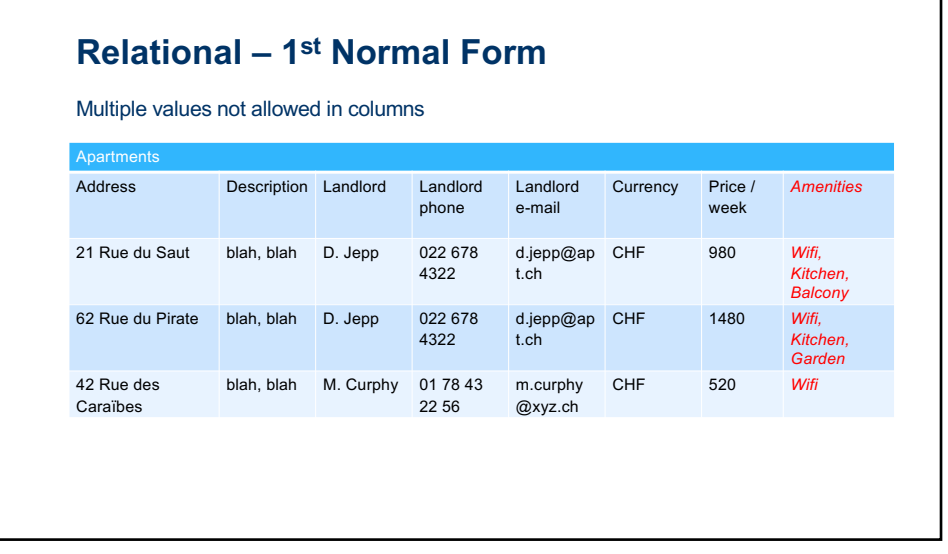

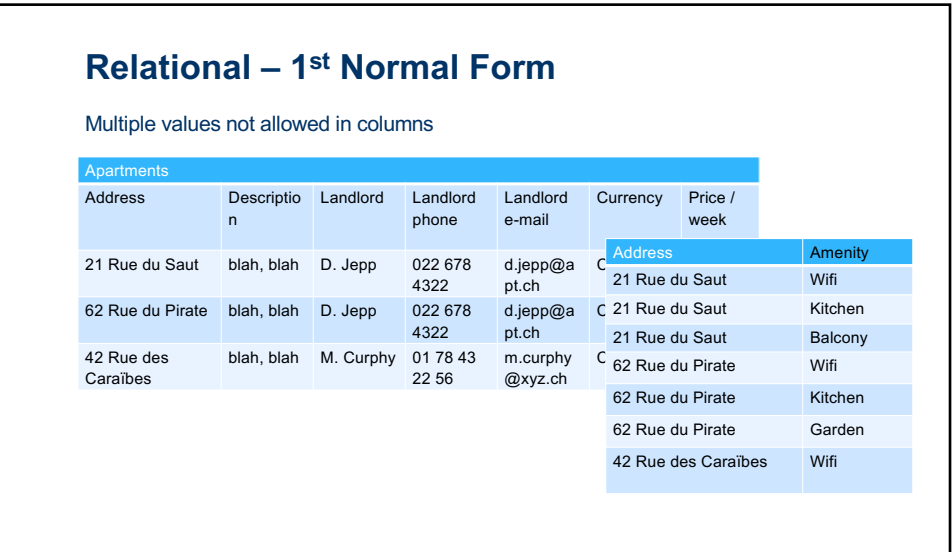

 $\overline{12}$ 

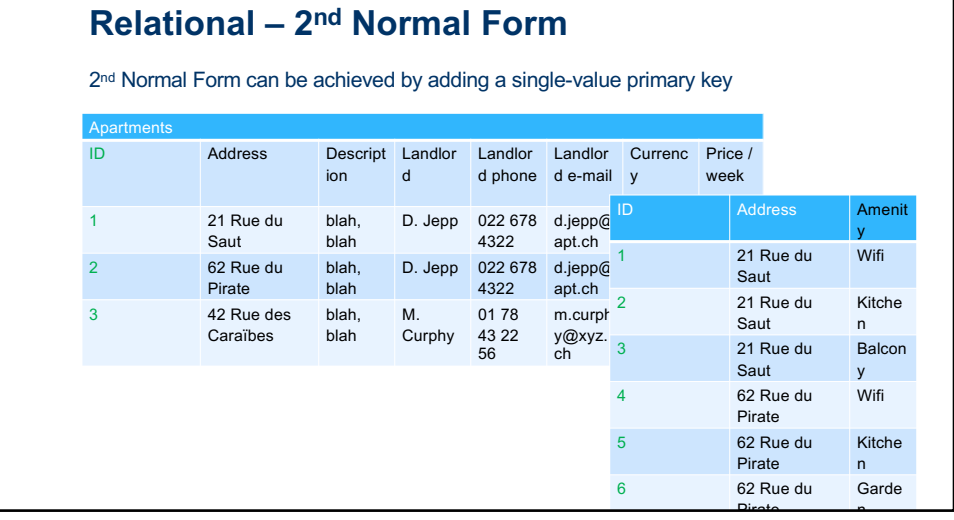

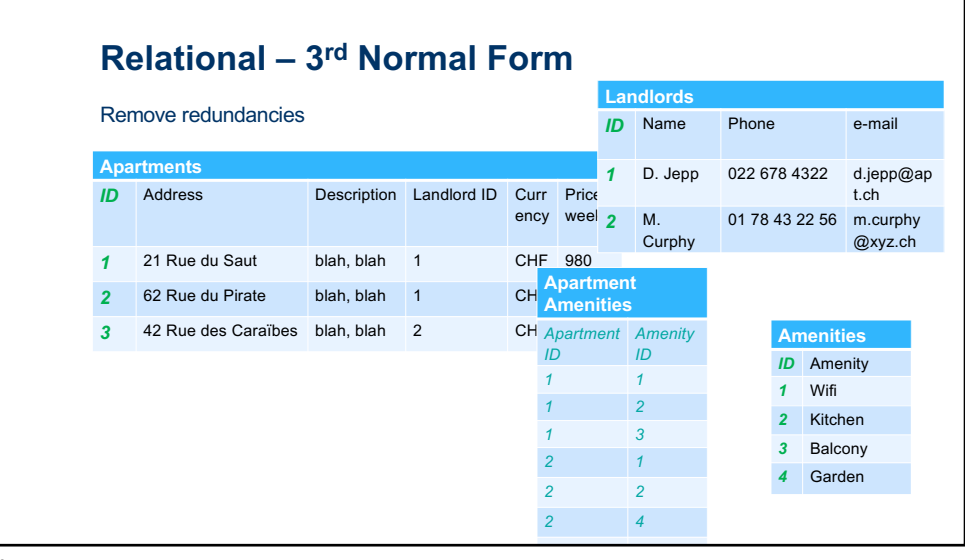

 $\overline{14}$ 

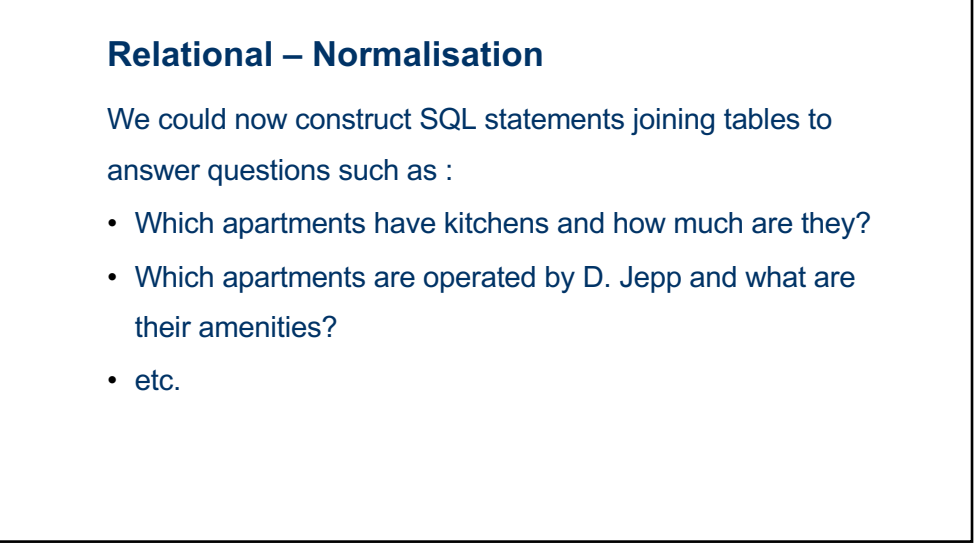

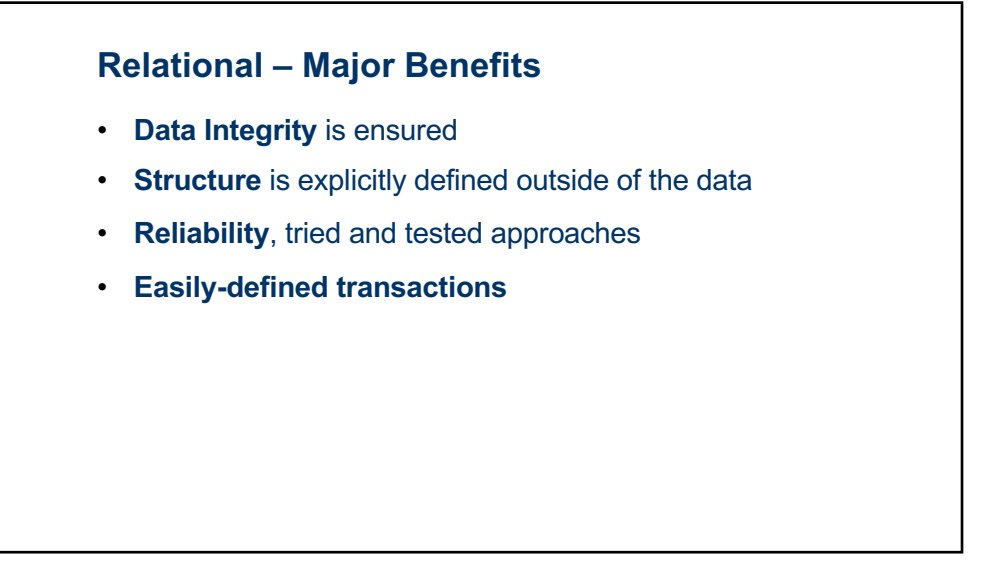

#### **Relational – Some Drawbacks**

- **Lack of flexibility**
- **Potential for Complexity**

17

## **JSON** • **Dates from the early-2000's by Douglas Crockford** • **First standardized in 2013** *(ECMA-404)* • **2017 – ISO/IEC standard** *(ISO/IEC 21778:2017)* • **Independent of underlying technologies** • **Wide adoption in the development community**

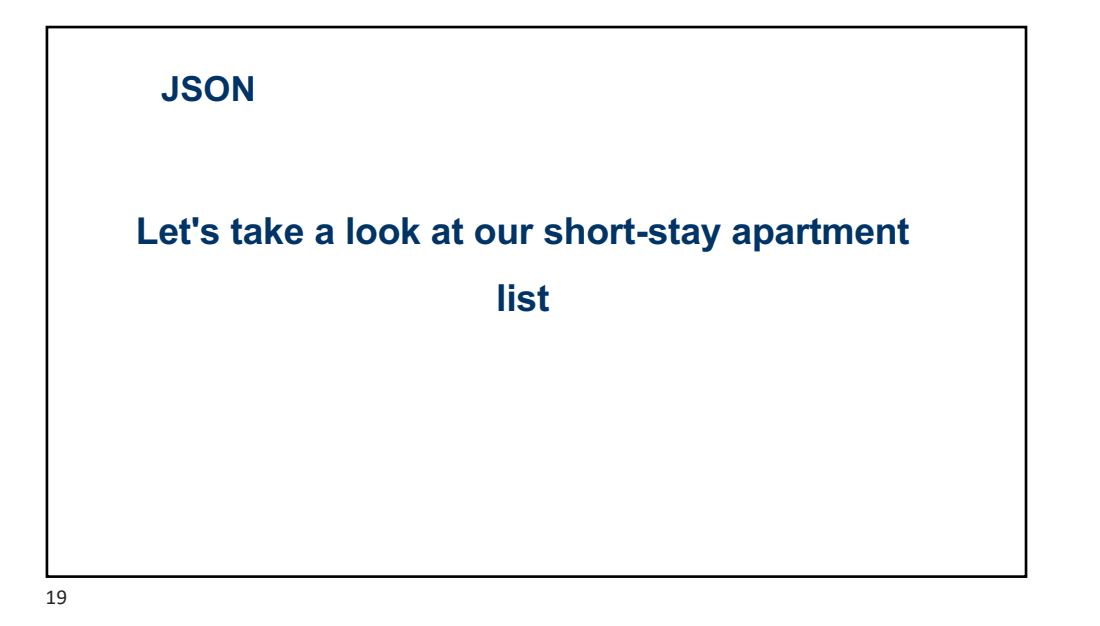

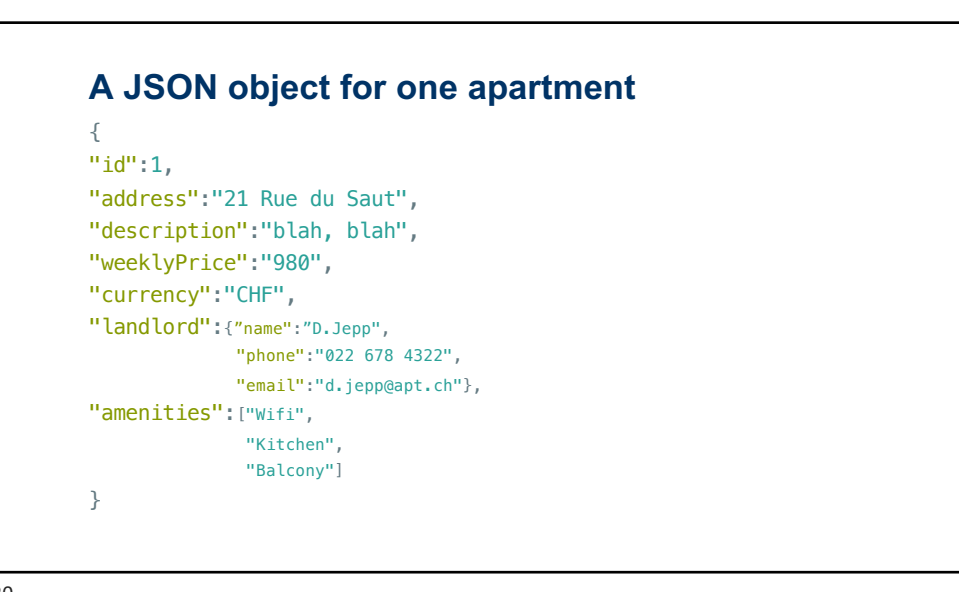

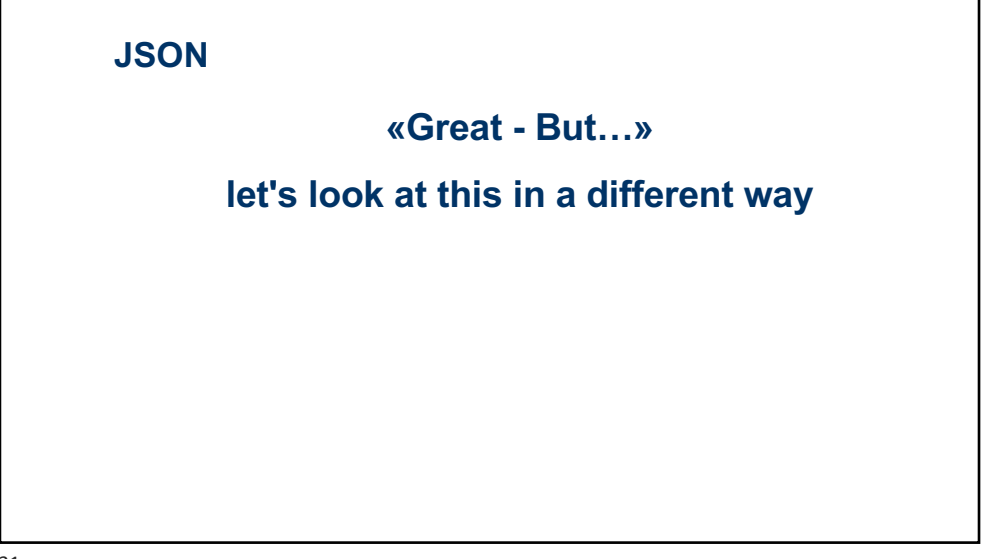

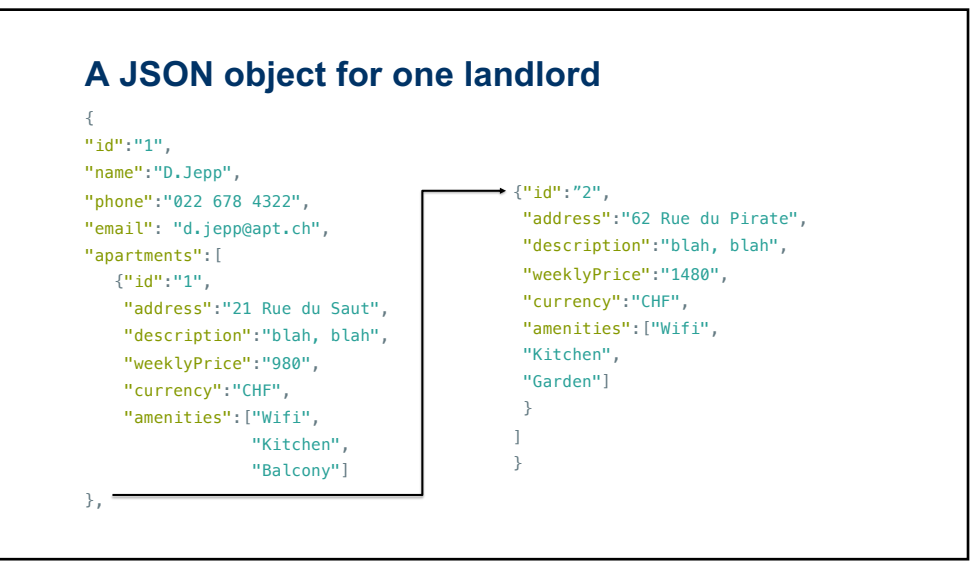

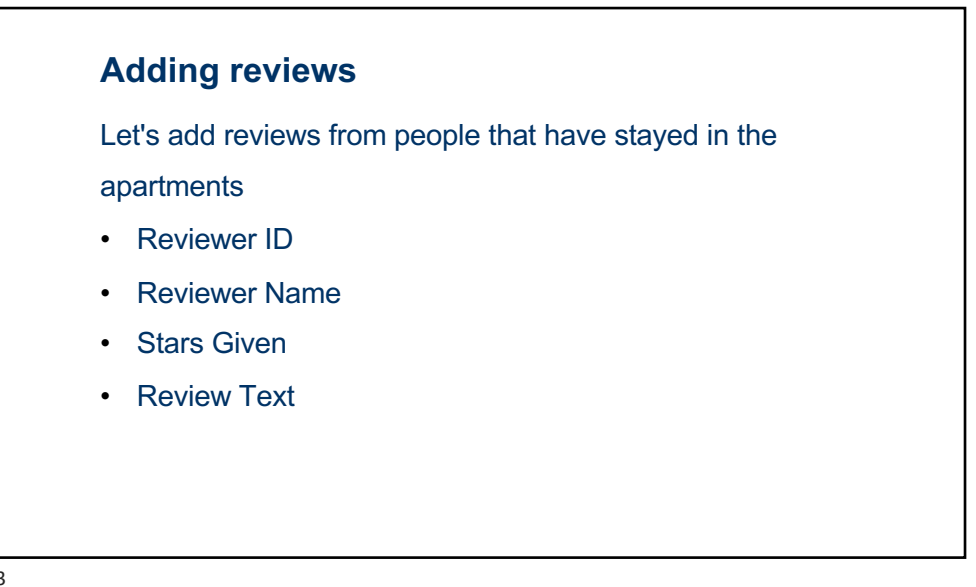

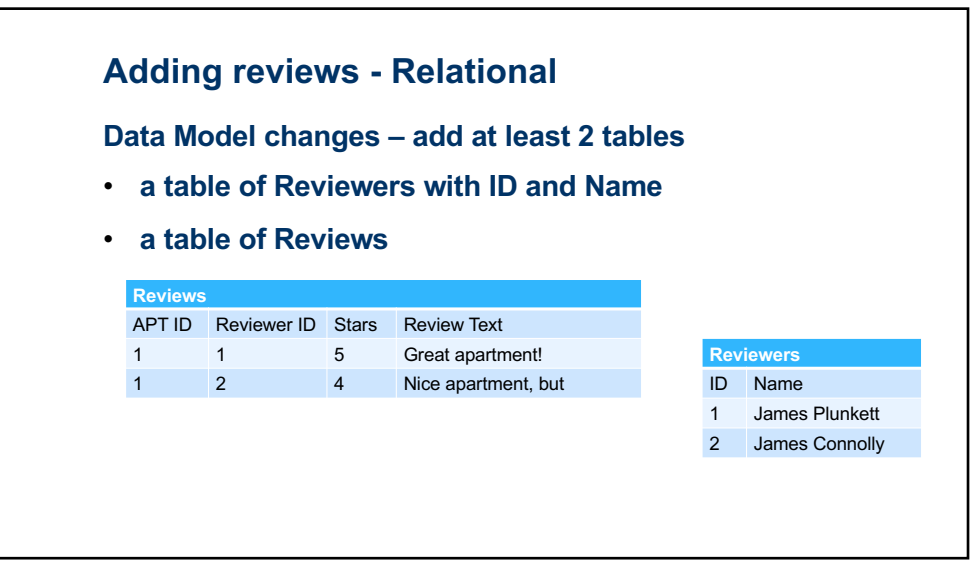

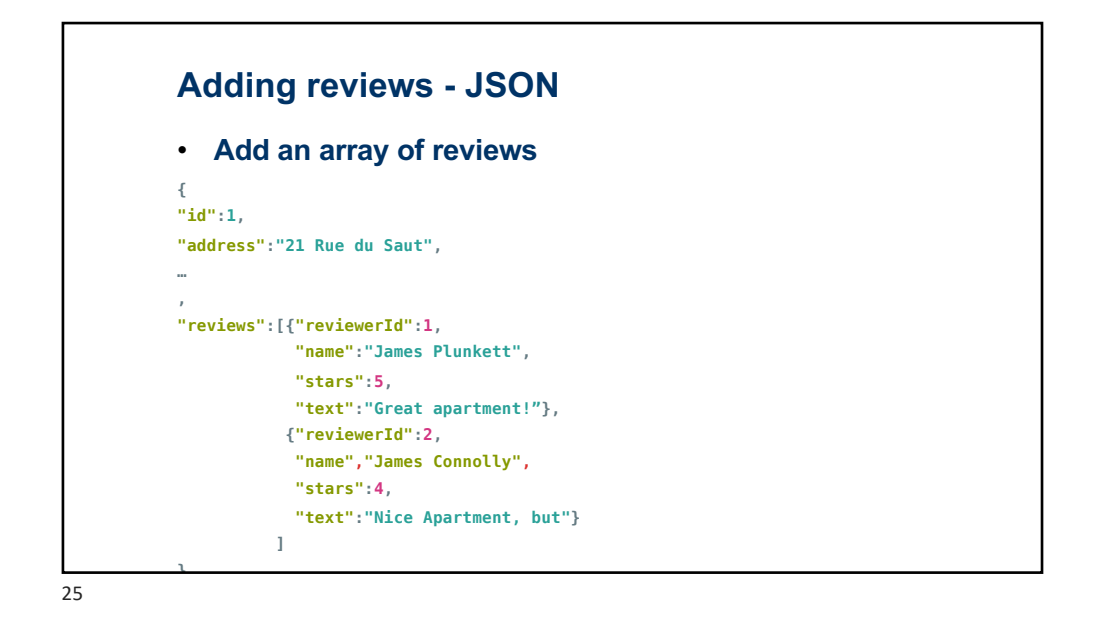

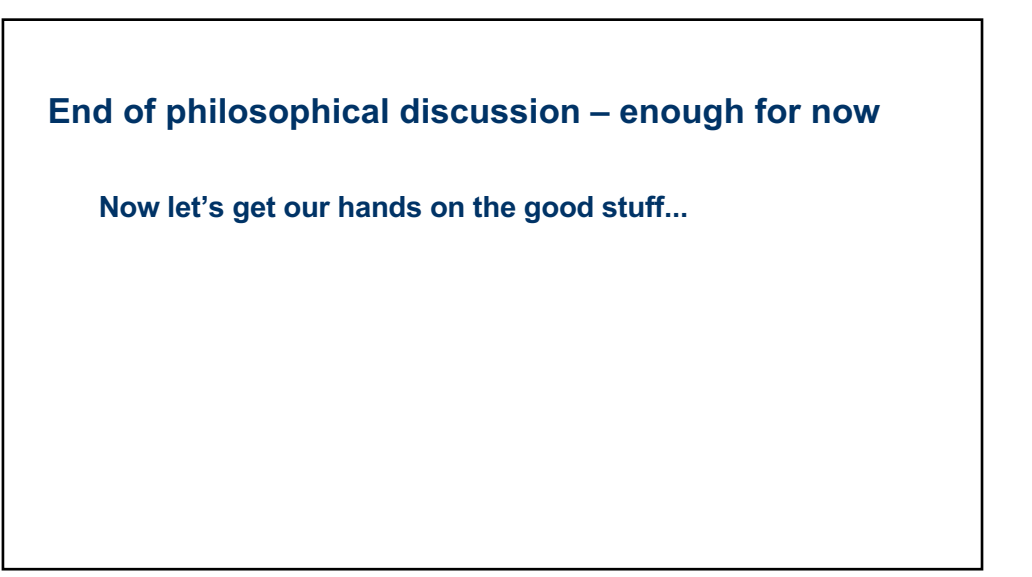

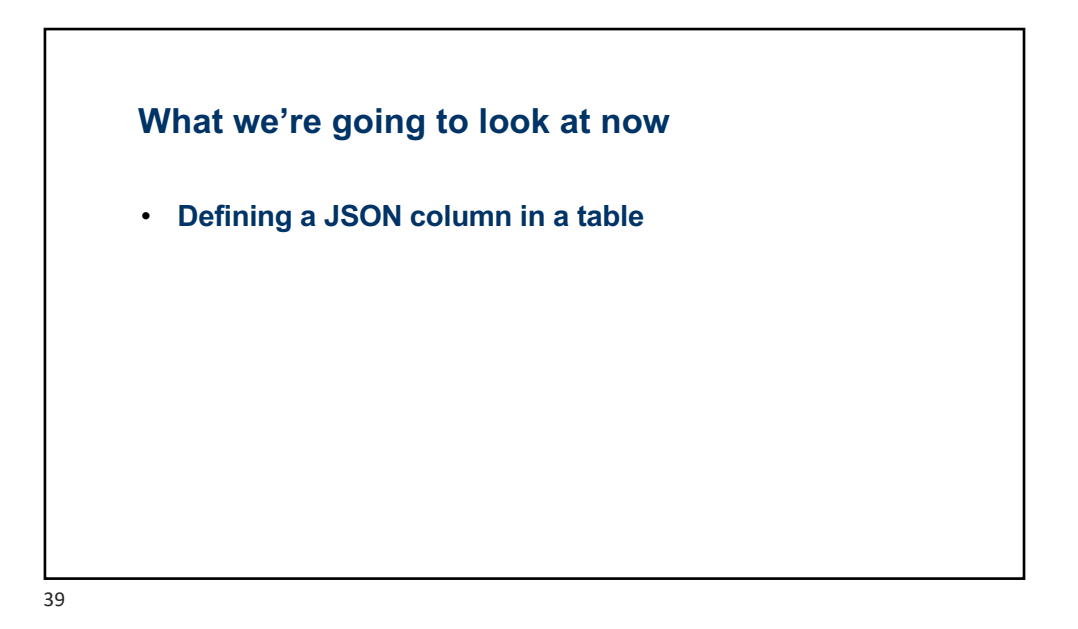

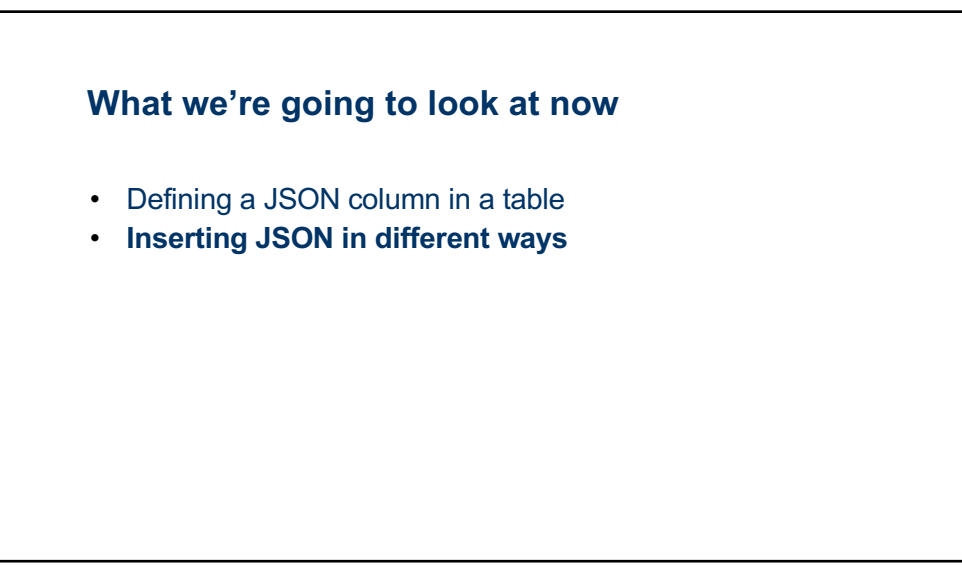

#### **What we're going to look at now**

- Defining a JSON column in a table
- Inserting JSON in different ways
- **Querying JSON in multiple ways**
	- **Dot notation**

41

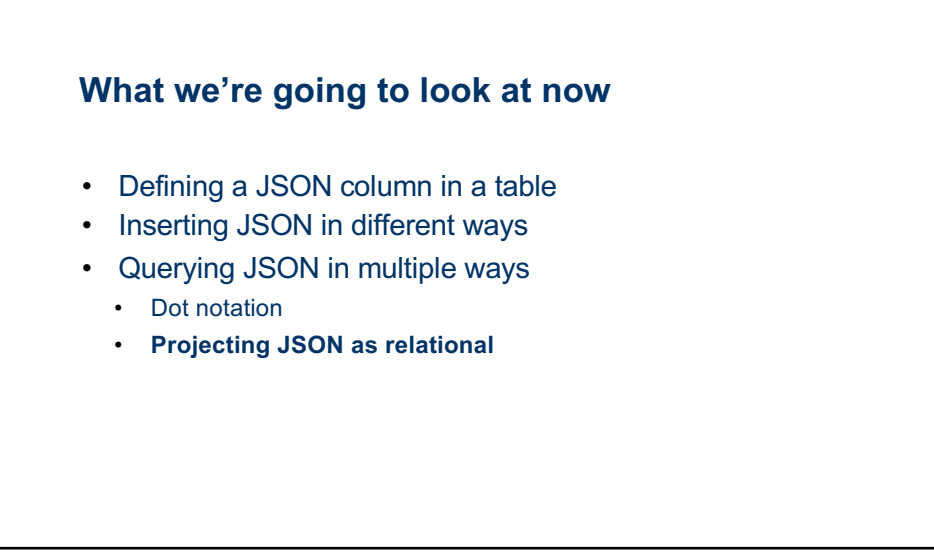

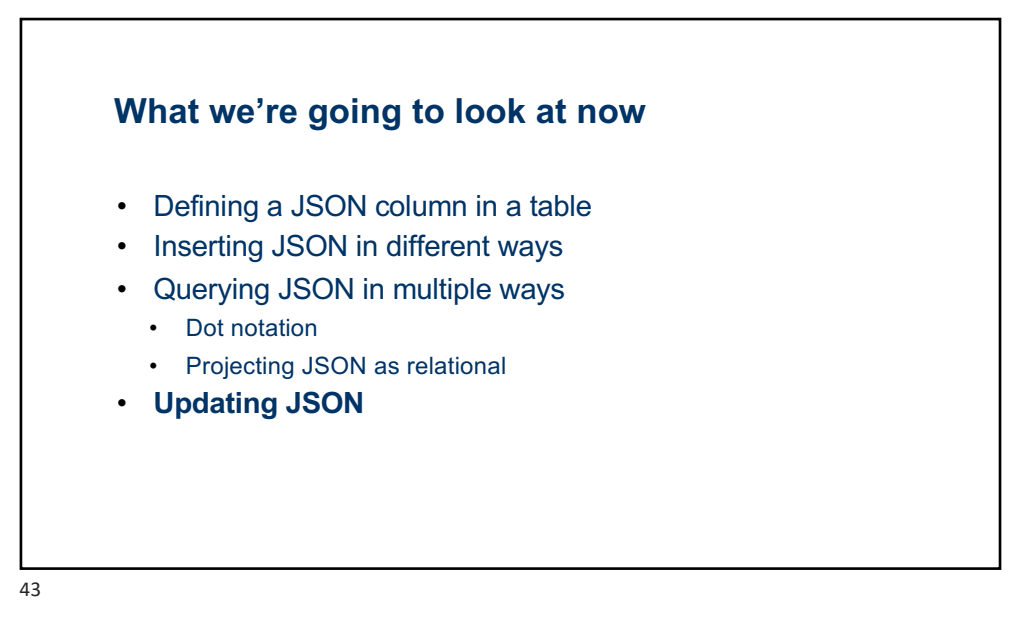

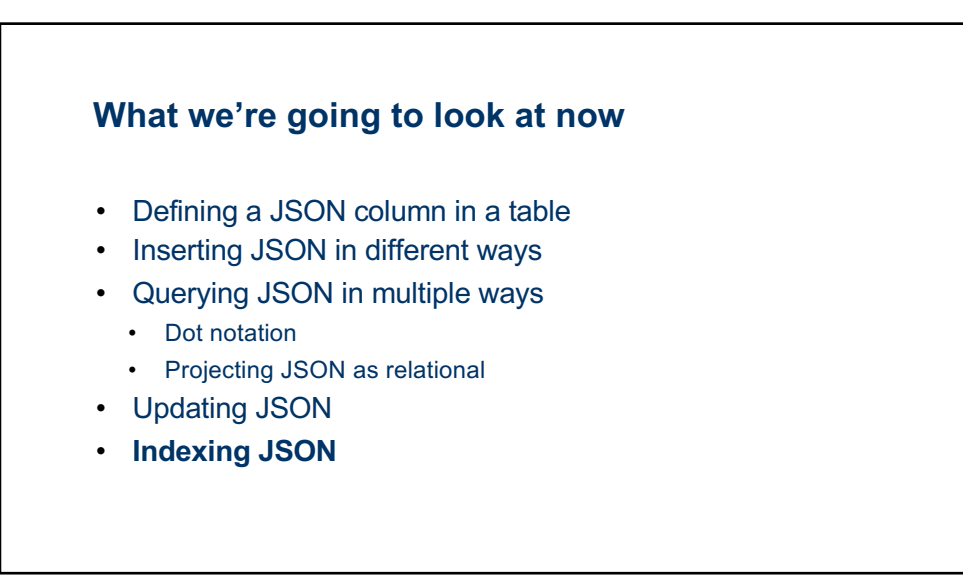

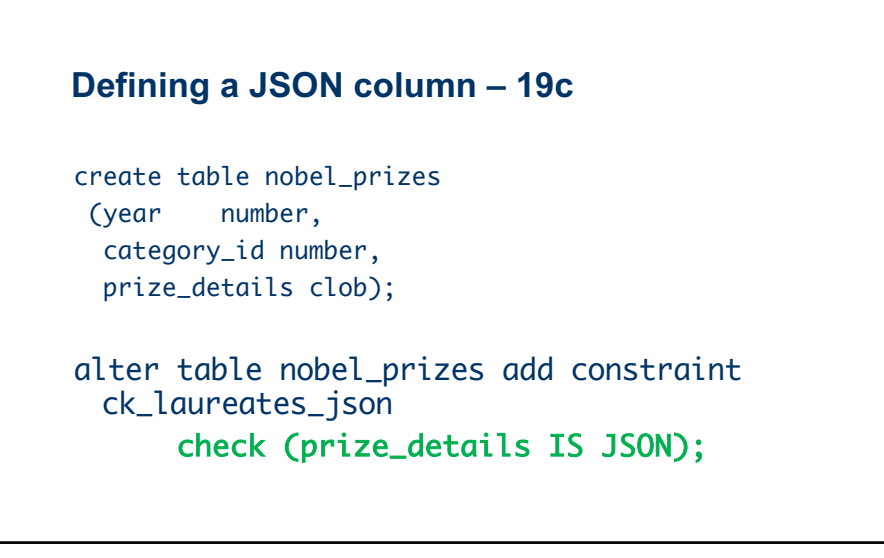

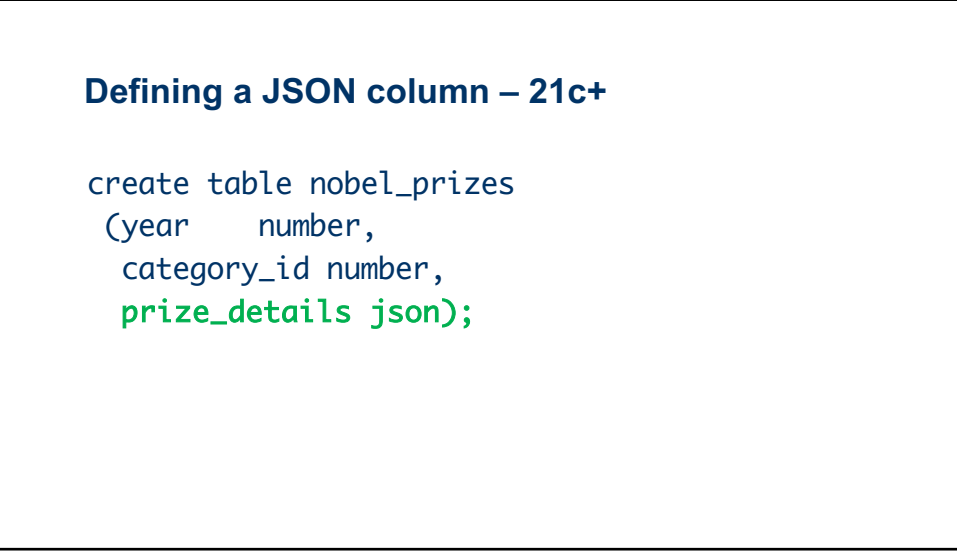

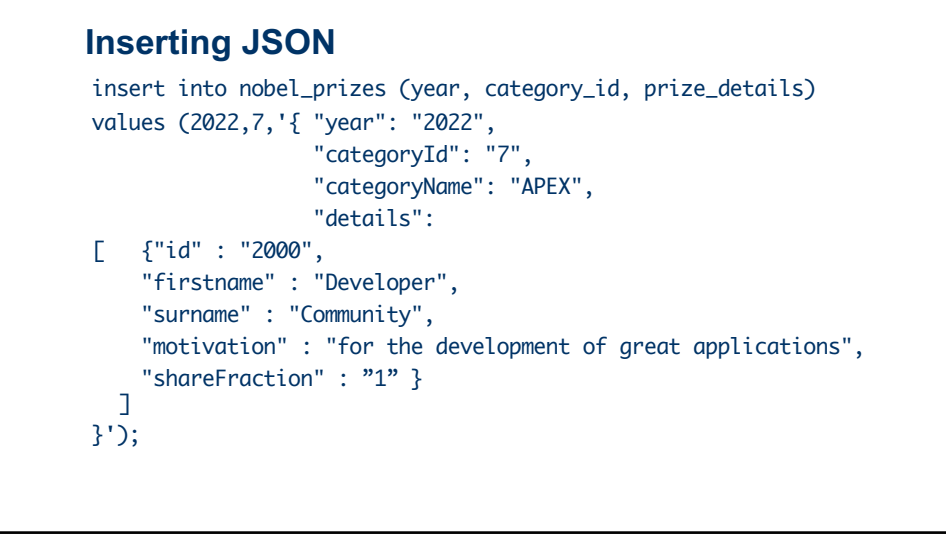

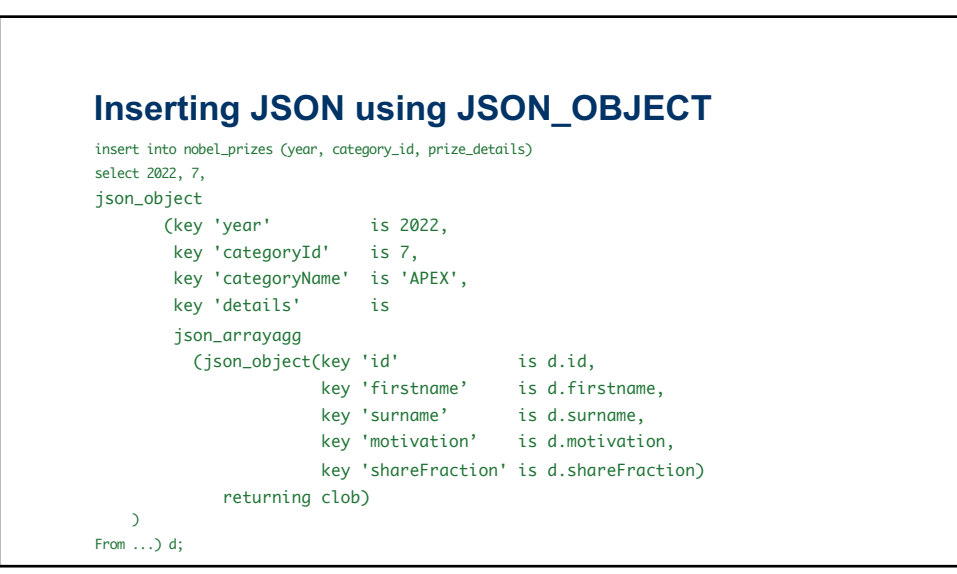

Demo time!

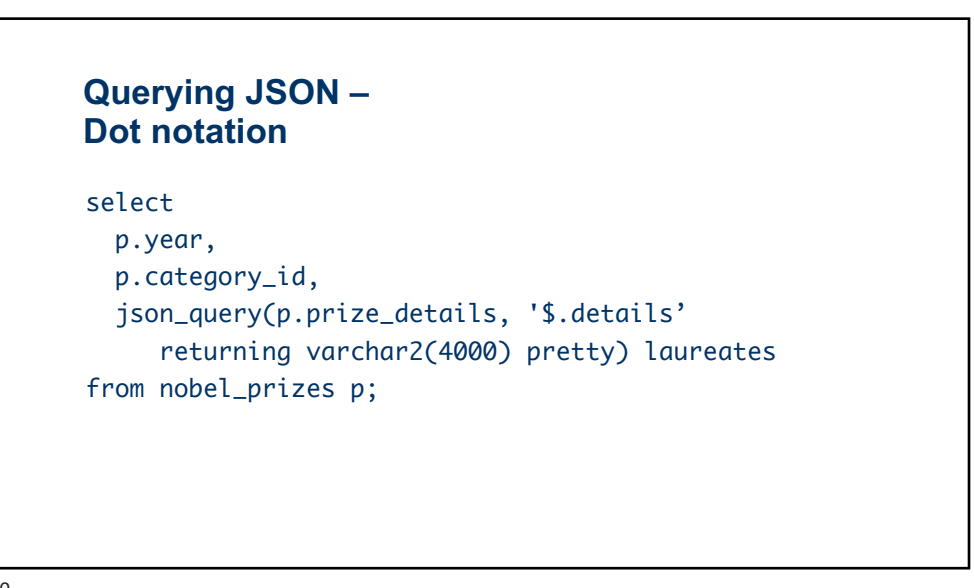

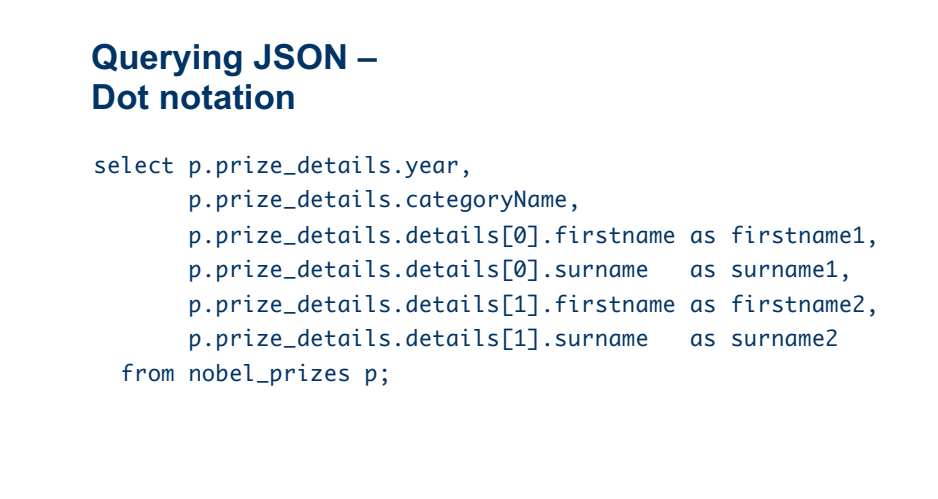

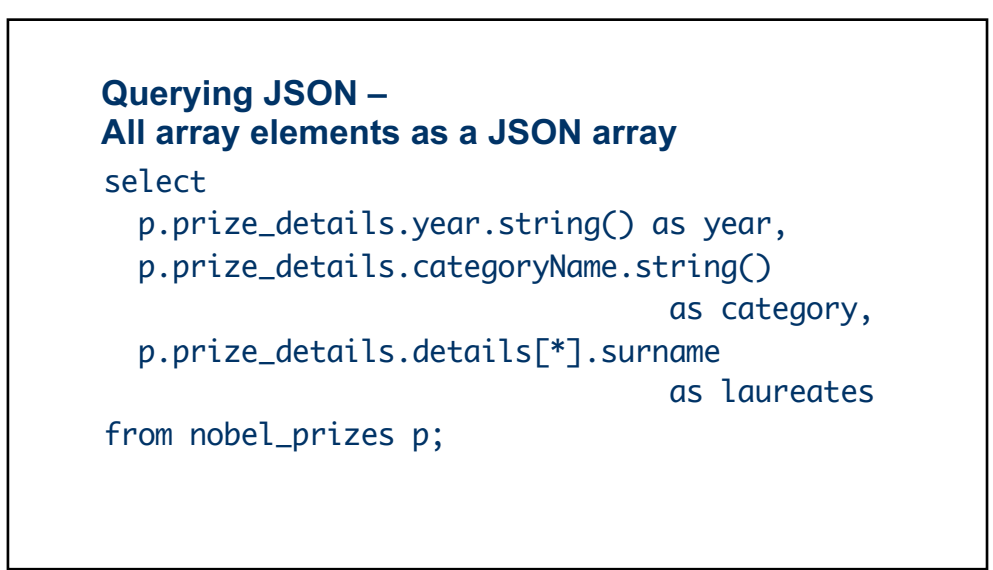

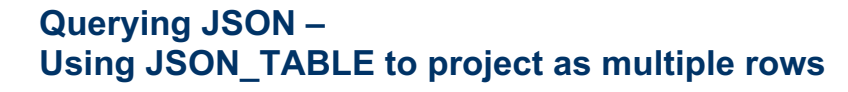

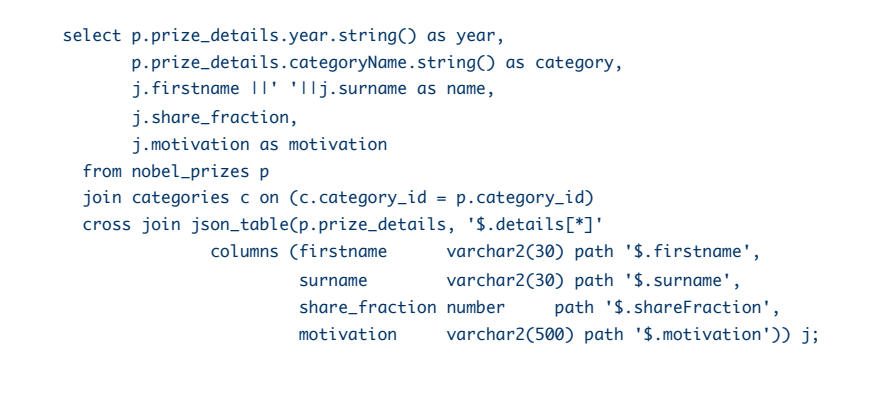

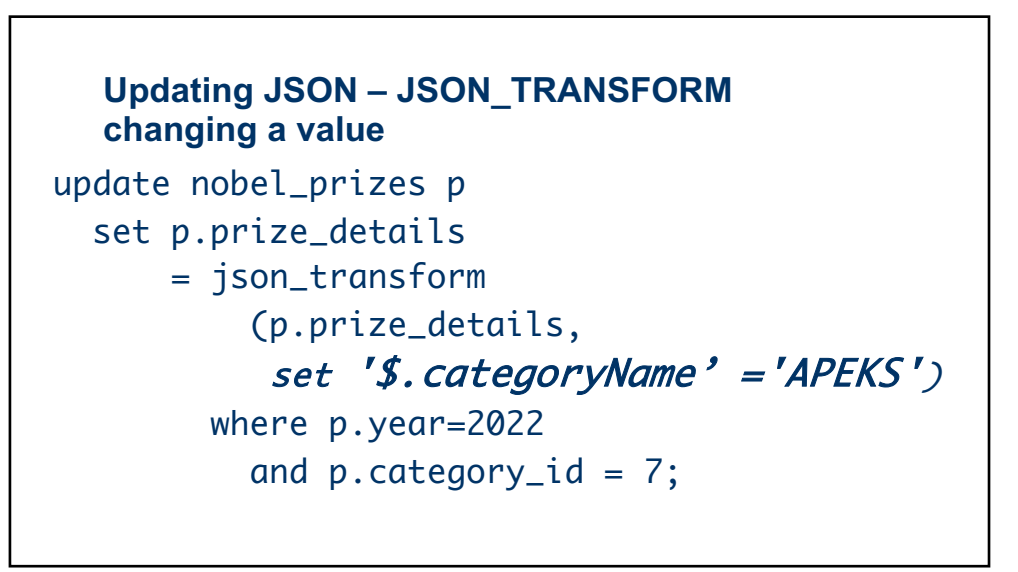

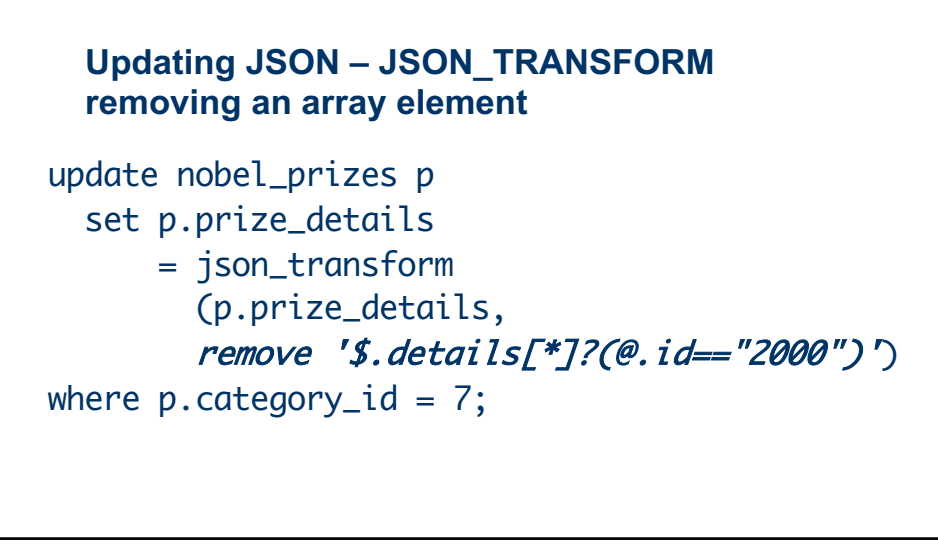

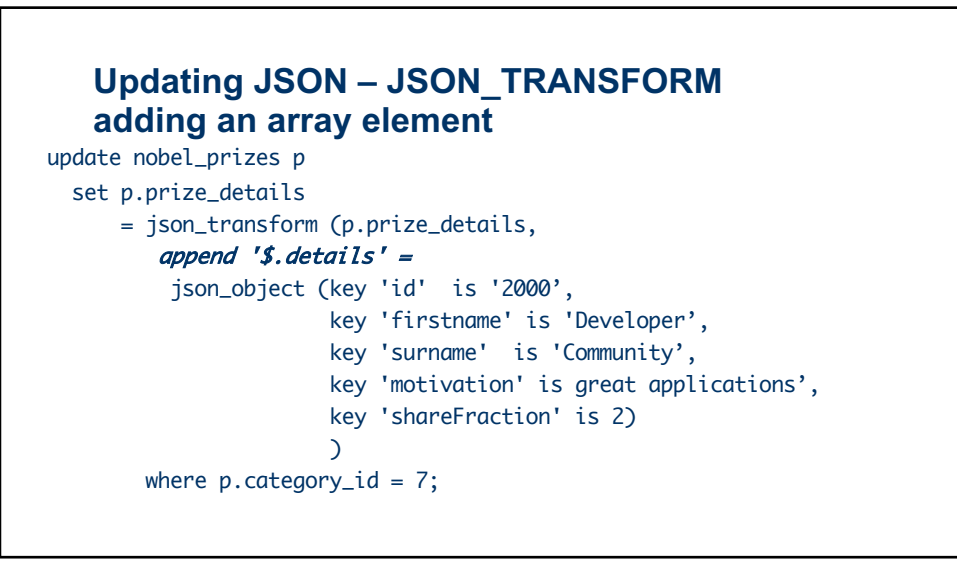

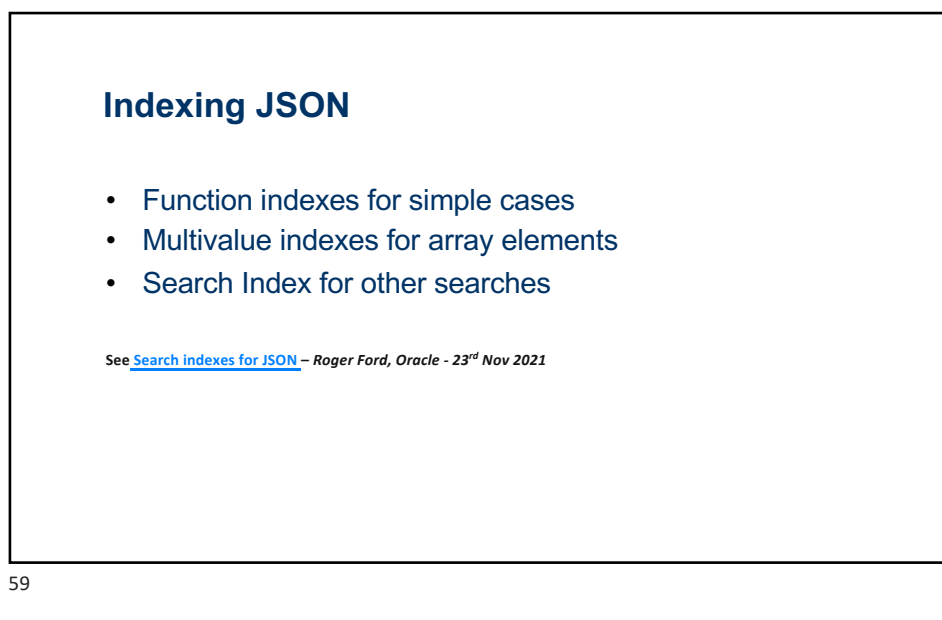

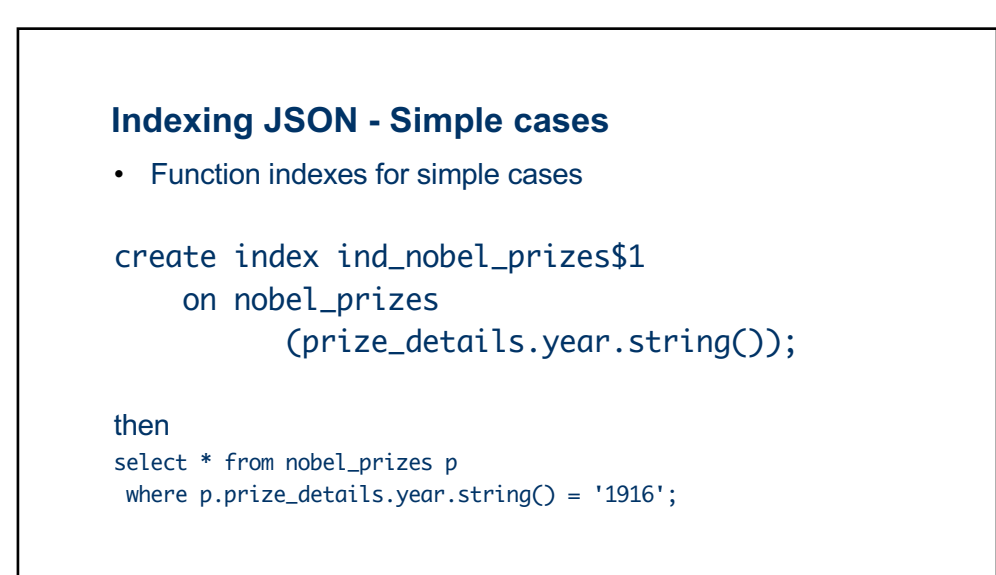

```
Indexing JSON - Multivalue indexes 
For array elements:
create multivalue index ind_apartments$2
 on nobel_prizes p 
(p.prize_details.details[*].firstname.string())
;
then...
select p.* from nobel_prizes p
where json_exists(p.prize_details, 
               '$.details?(@.firstname == "Annie")');
```

```
61
```
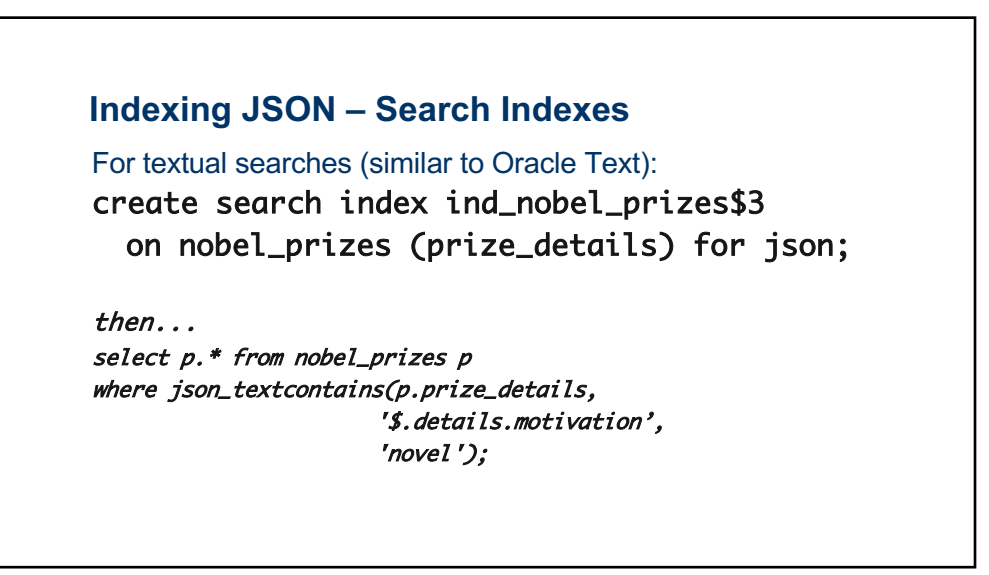

#### **JSON in the DB Use Cases – some examples**

- Equipment certification the certificates should reflect only the certificate information issued at the date of issue despite any changes to the data structure since certification.
- Auditing allows data changes to be tracked over an evolving data model
- Fast-moving, "temporary" data i.e. this month's "special pick"

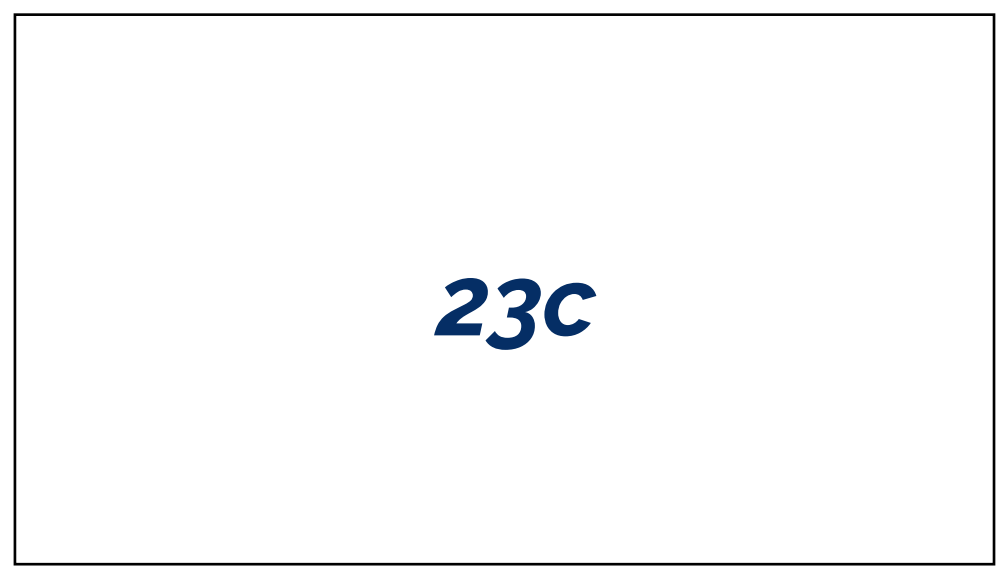

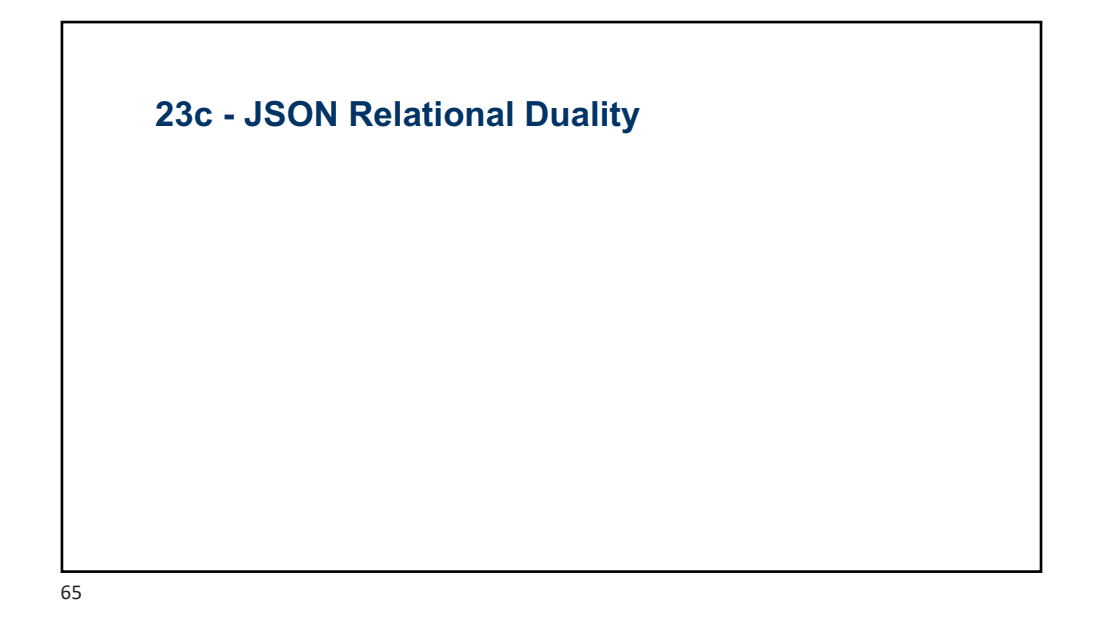

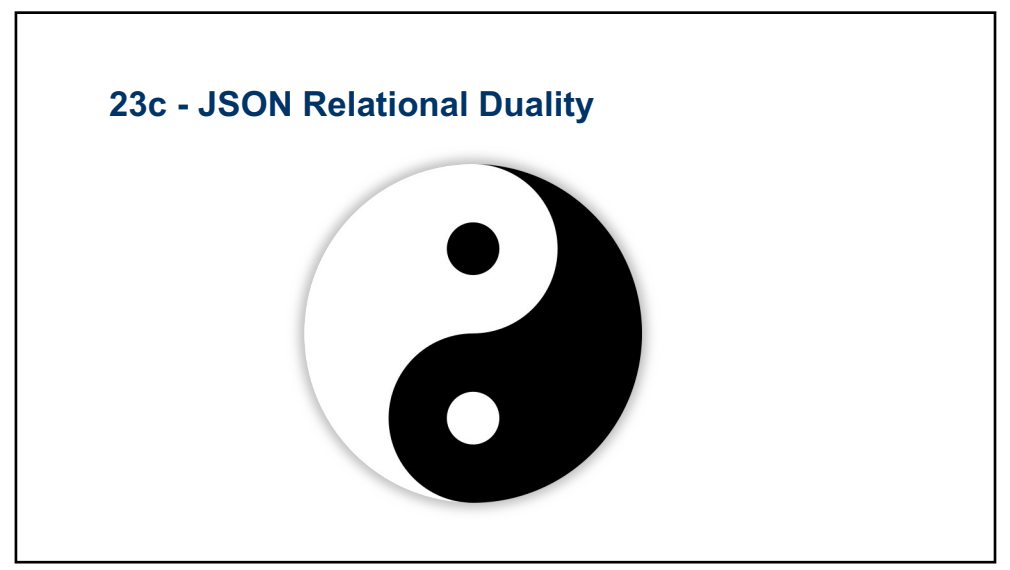

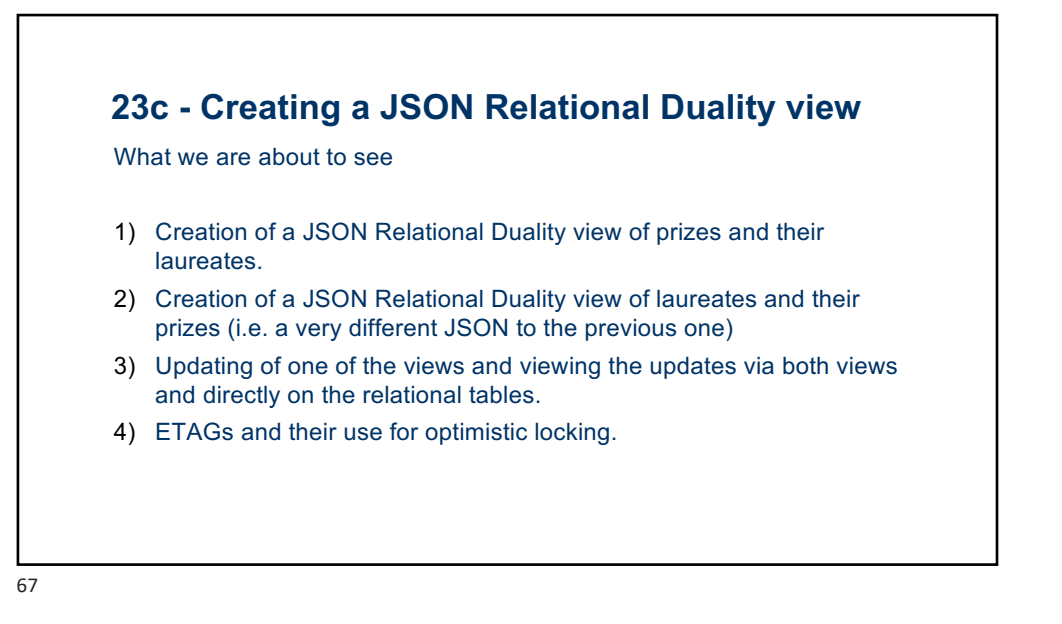

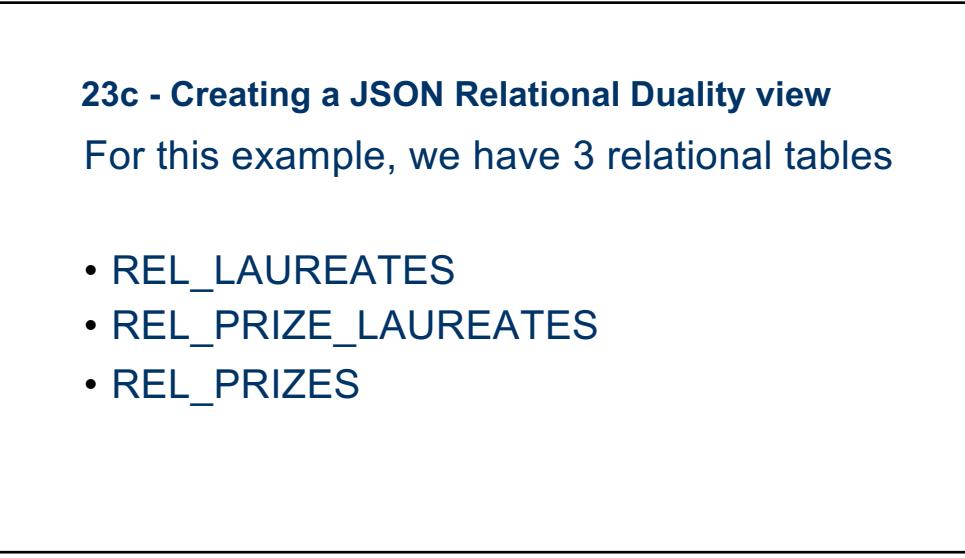

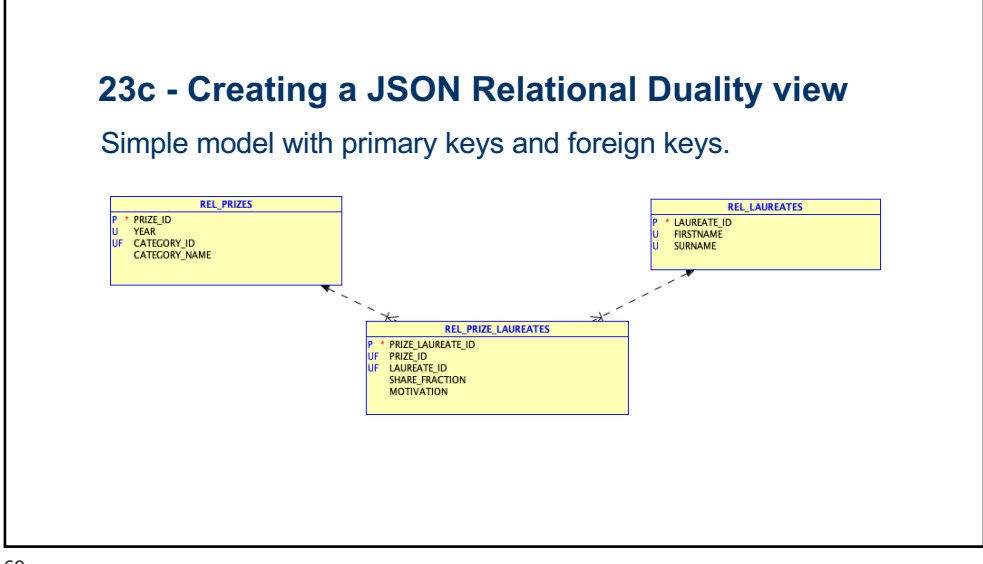

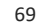

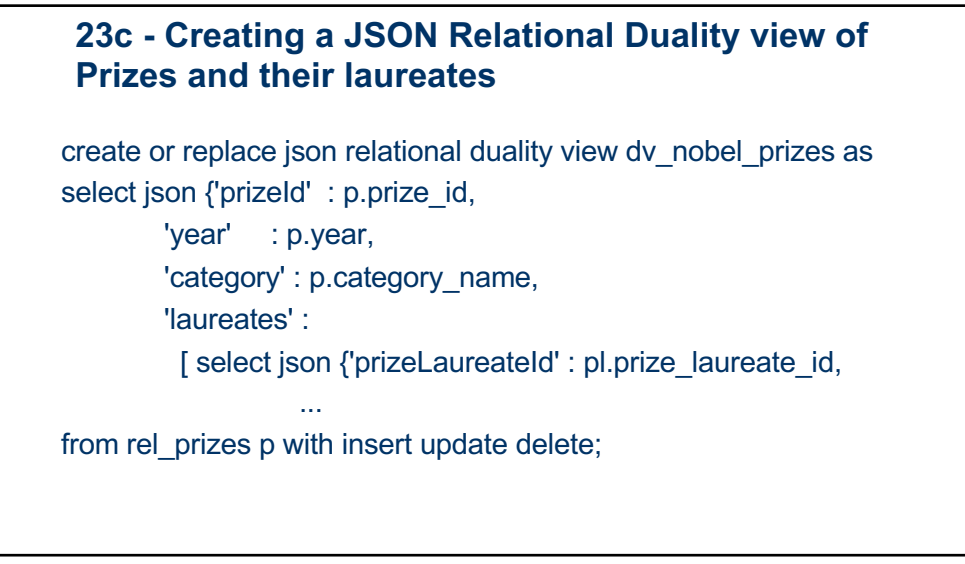

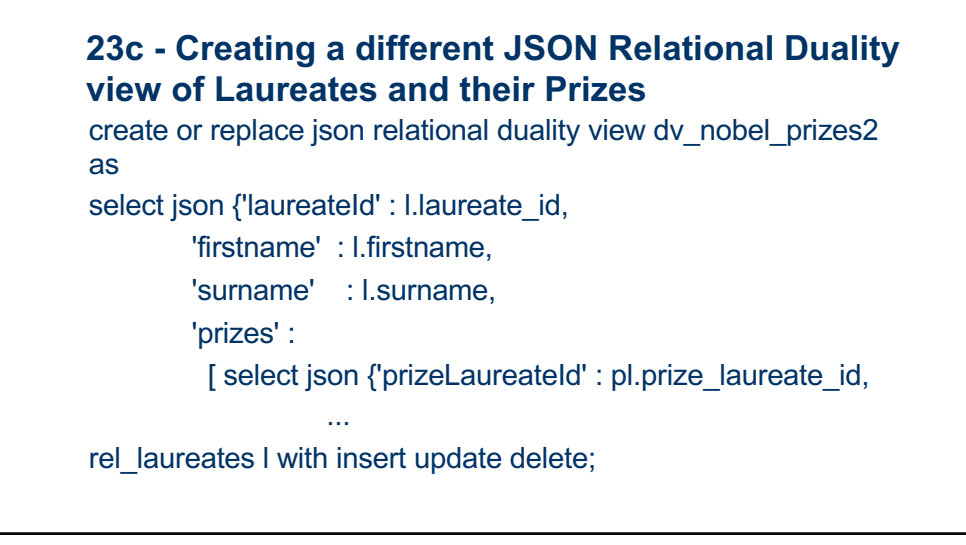

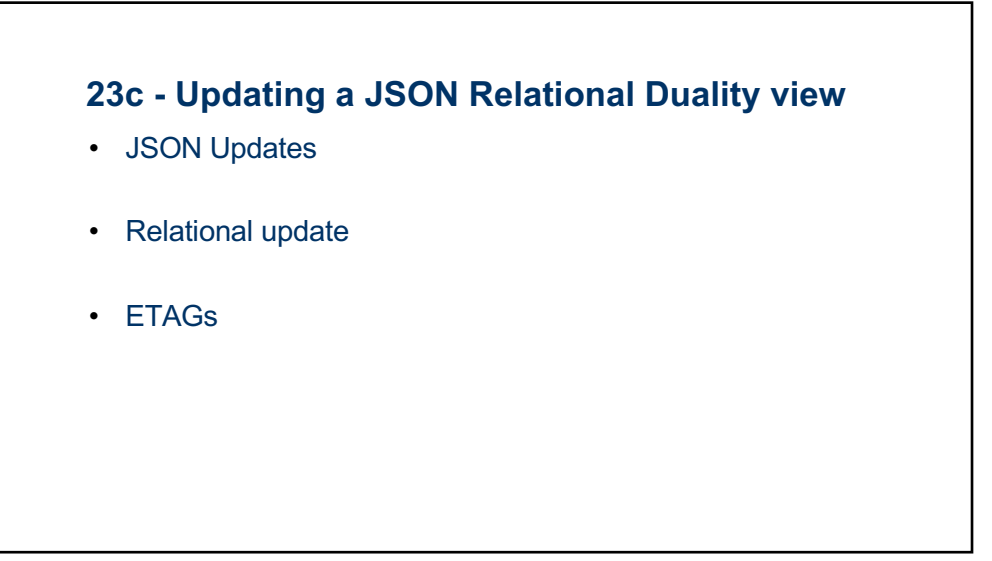

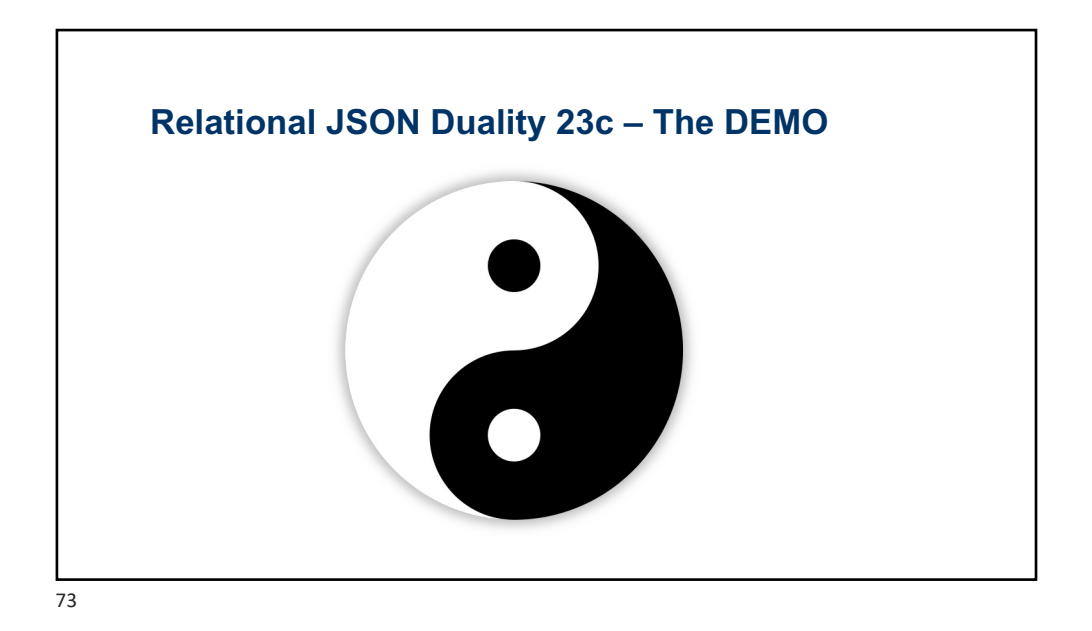

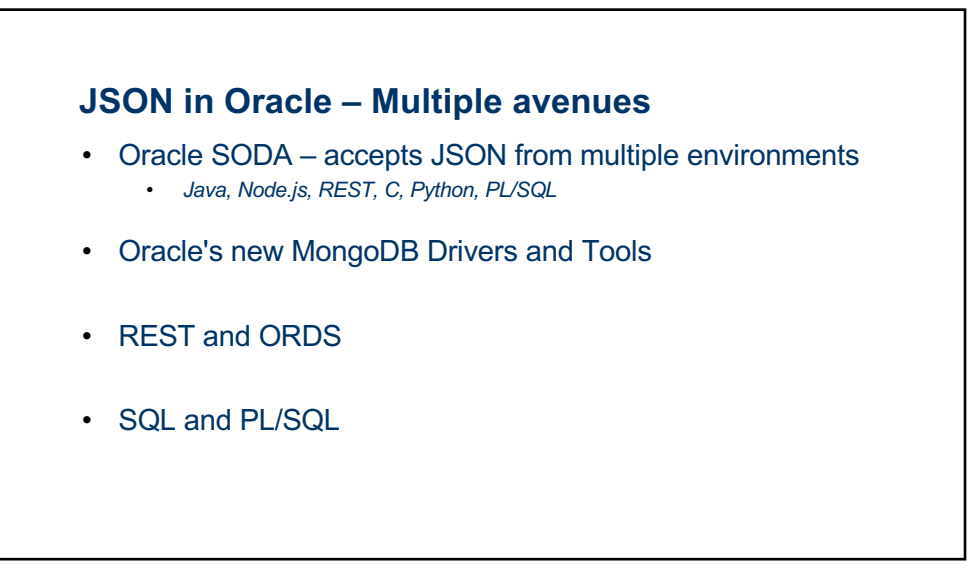

#### **Advantages of Relational / JSON Hybrid models**

- Less tables, more flexibility
- Very infrequently used attributes don't need to be modelled as stringently
- Modern approach that non-Oracle developers can quickly identify with and adopt

78

# **Challenges of Hybrid models** • *With more flexibility - attention needs to be paid to ensuring data integrity.*

#### **Challenges of Hybrid models**

- With more flexibility attention needs to be paid to ensuring data integrity.
- *Finding the right balance between relational and JSON for your data, your application and your environment.*

80

### **Challenges of Hybrid models** • With more flexibility - attention needs to be paid to ensuring data integrity. • Finding the right balance between relational and JSON for your data, your application and your environment. • *23c JSON Relational Duality has addressed these challenges.*

#### **JSON in the Database**

- JSON in the Database offers new opportunities and techniques for dealing with data
- JSON Relational Duality is a game changer
- JSON in the Database is here to stay
- Embrace it and add it to our toolkit
- 82

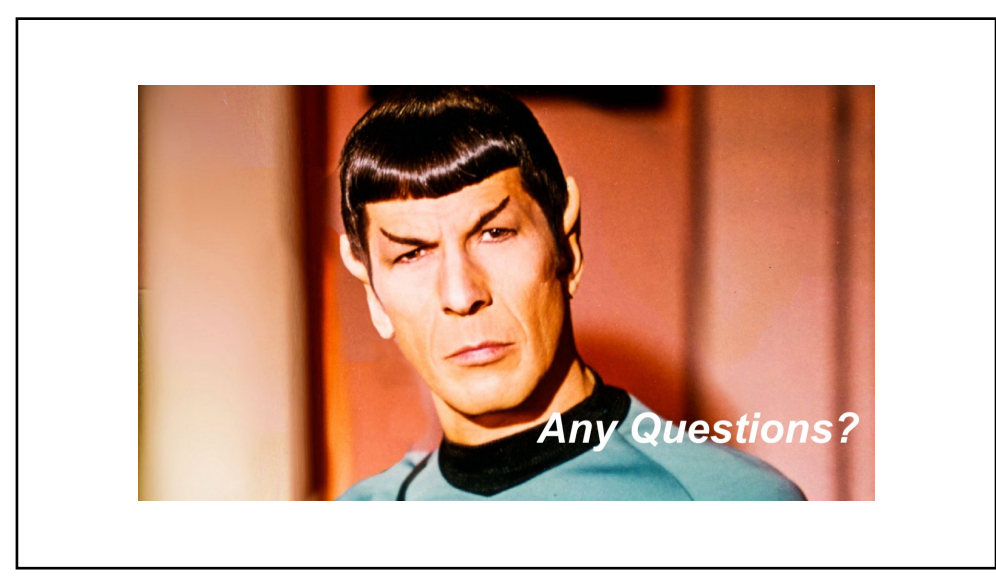